## Find Book

## CHINESE VERSION OF ILLUSTRATOR CS2 TUTORIAL EXAMPLES

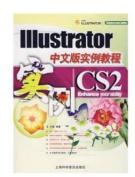

paperback. Condition: New. Ship out in 2 business day, And Fast shipping, Free Tracking number will be provided after the shipment.Pages Number: 339 Publisher: Shanghai Popular Science Pub. Date :2008-01-01 version 1. This book explains in detail with examples of various commands Illustrator CS2 software. the use of tools. basic drawing skills such as basic knowledge. Meanwhile. the actual work to explain a variety of graphic design works of design and production process. This book is an incredible learning Illustrator...

## Download PDF Chinese version of Illustrator CS2 tutorial examples

- Authored by FANG CHEN
- Released at -

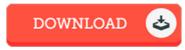

Filesize: 7.97 MB

## Reviews

Certainly, this is actually the best job by any article writer. It can be loaded with knowledge and wisdom I realized this pdf from my i and dad advised this book to discover.

-- Ms. Verlie Goyette

A top quality ebook and also the font employed was interesting to read. This is for those who statte there was not a worth studying. Your life span will probably be enhance when you total looking at this ebook.

-- Billy Christiansen

This publication will never be effortless to get started on reading through but very fun to read. It is actually loaded with knowledge and wisdom You will not truly feel monotony at anytime of the time (that's what catalogues are for about in the event you check with me).

-- Marlin Bergstrom